# **Modelo linear misto para análise temporal do uso da terra e cobertura vegetal na Bacia Hidrográfica Paraguai/Jauquara, Mato Grosso, Brasil**

Gustavo Alencar Silva 1 Edinéia Aparecida dos Santos Galvanin 2 Sandra Mara Alves da Silva Neves 3 Angélica Aparecida Dourado Costa 4 Magaywer Moreira de Paiva<sup>1</sup>

1 Universidade do Estado de Mato Grosso – UNEMAT R. A, s/nº, São Raimundo 78390-000 – Barra do Bugres - MT, Brasil gustavoalens@gmail.com, magaywer\_moreira31@hotmail.com

> 2 Universidade Estadual Paulista – UNESP R. Renato da Costa Lima, 451, Ville de France 19903-302 – Ourinhos - SP, Brasil edineia.galvanin@unesp.br

3 Universidade do Estado de Mato Grosso – UNEMAT Av. Santos Dumont, s/nº, Santos Dumont – Cidade Universitária 78.200-000 - Cáceres - MT, Brasil ssneves@unemat.br

4 Universidade do Estado de Mato Grosso – UNEMAT Rod. MT 358 Km 07 Caixa Postal 287, Jardim Aeroporto 78.300-000 - Tangará da Serra - MT, Brasil angelica.dourado.jna@gmail.com

*Resumo*. Por meio de uma das geotecnologias, o sensoriamento remoto, é possível classificar e mensurar o tipo de uso da terra de uma dada região e o modelo linear misto pode contribuir estatisticamente para a análise desta classificação no tocante ao estudo de séries temporais. Este artigo tem como escopo ajustar um modelo linear misto, quantificando as relações temporais do uso da terra na Bacia Hidrográfica Paraguai/Jauquara, Mato Grosso - Brasil. Para isto, foram utilizadas imagens do sensor Thematic Mapper do satélite Landsat-5 e do sensor Operational Land Imager do satélite Landsat-8 para os anos de 1995, 2001, 2007 e 2016. Estas foram processadas e análisadas utilizando linguagem de programação Python e Sistema de Processamento de Informações Georreferenciadas. Durante o processo de modelagem foi indentificado a falta de evidência estatística de influência do ano como efeito fixo. Alem disso, o modelo final foi definido por meio do Akaike Information Criterion, apresentando coeficiente angular, em relação ao tempo, positivo para as classes Agricultura, Pastagem, Água e Outros Usos Antrópicos, enquanto a classe Vegetação Natural apresenta uma inclinação negativa que possibilita concluir, estatisticamente, a substituição de áreas de vegetação natural por áreas de usos antrópicos, destacando a atividade agropecuária.

Palavras-chave: sensoriamento remoto, estatística espacial, modelos lineares.

classification with regard to the study of time series. This paper aim to fit a mixed linear model quantifying the temporal relationships of land use in the Paraguai/Jauquara Basin, Mato Grosso - Brazil. For this, image of Thematic Mapper sensor on Landsat-5 and Operational Land Imager on Landsat-8 images from 1995, 2001, 2007 and 2016 were used. These were processed and analyzed using the Python programming language and Georeferenced Information Processing System. During the modeling process it was identified a lack of statistical evidence of the variable Year as fixed effect. In addition, the final model was defined using the Akaike Information Criterion, presenting a positive slope in relation to time for the Agriculture, Pasture, Water and Other Anthropic Uses classes while the Natural Vegetation class presented a negative slope which makes it possible to conclude,  $\epsilon$  critically the substitution of potunity to the Agriculture,  $\epsilon$  and  $\epsilon$  and  $\epsilon$  and  $\epsilon$  and  $\epsilon$  and  $\epsilon$  and  $\epsilon$  the  $\epsilon$  the  $\epsilon$  the  $\epsilon$  the  $\epsilon$  the  $\epsilon$  the  $\epsilon$  the  $\epsilon$  the  $\epsilon$  the  $\epsilon$  the  $\epsilon$  the  $\epsilon$ statiscally, the substituition of natural vegetation areas for anthropic uses areas, highlighting the agricultural  $s_{\text{st}}$ *Abstract*. Through one of the geotechnologies, remote sensing, it is possible to classify and measure the land use type of a determined region and the linear mixed model can contribute statistically to the analysis of this activity.

**Keywords**: remote sensing, spatial statistics, linear models.

### **1. Introdução**

Pode-se entender como uso da terra a forma pela qual o espaço está sendo apropriado pelo homem. Portanto, seu estudo se configura pela busca do conhecimento e caracterização da paisagem, como o homem a utiliza, os tipos de cobertura vegetal que nelas se encontram e as respectivas localizações (Rosa, 2013).

A Bacia Hidrográfica Paraguai/Jauquara (BHPJ), a qual teve ocupação iniciada meados do século XVIII com a mineração de ouro e diamante, vem sofrendo alterações em sua paisagem natural desde então. Algumas décadas depois, esta exploração entrou em decadência e já no final do século XIX passou a explorar a borracha e poaia (Neves et al., 2010).

Outro marco da intervenção antrópica na região se dá em meados do século XX, em que houve uma grande alteração espacial devido incentivos governamentais que propiciaram a implantação da agricultura moderna e núcleos urbanos (Neves et al., 2010).

Além disso, estudos alertam quanto ao uso antrópico que tem ameaçado o ambiente na região, como por exemplo o aumento das áreas de agricultura e pecuária e um encolhimento das áreas de vegetação natural (Casarin, Neves e Neves, 2008; Ribeiro et al., 2008; Pessoa et al., 2013).

O modelo linear misto possibilita, para uma análise de dados, a quantificação das relações entre uma variável resposta e seus efeitos fixos e aleatórios (Landim, 2003). Desta forma, podemos utilizar este tipo de modelo para analisar as diferentes relações do uso da terra, como demonstram Winoweiecki, Vagen e Huising (2016), que o utiliza para quantificar a relação entre o tipo de uso da terra e o tipo de solo na quantidade de carbono orgânico no solo em específicas regiões de seu estudo.

Diante do exposto, com o uso do sensoriamento remoto é possível realizar um levantamento do uso e ocupação da terra da região em dado intervalo de tempo e com a utilização do modelo linear misto pode-se, também, quantificar as relações temporais entre as diferentes categorias, como os tipos de uso da terra.

#### **2. Objetivo**

Este trabalho tem como objetivo ajustar um modelo linear misto, quantificando as relações temporais do uso da terra na Bacia Hidrográfica Paraguai/Jauquara, Mato Grosso - Brasil.

#### **3. Material e Métodos**

#### **3.1. Área de estudo**

A área de estudo deste trabalho é constituída pela Bacia Hidrográfica Paraguai/Jauquara (BHPJ), uma das unidades da Bacia do Alto Paraguai (BAP), com extensão territorial de 16482,006 km² (**Figura 1**).

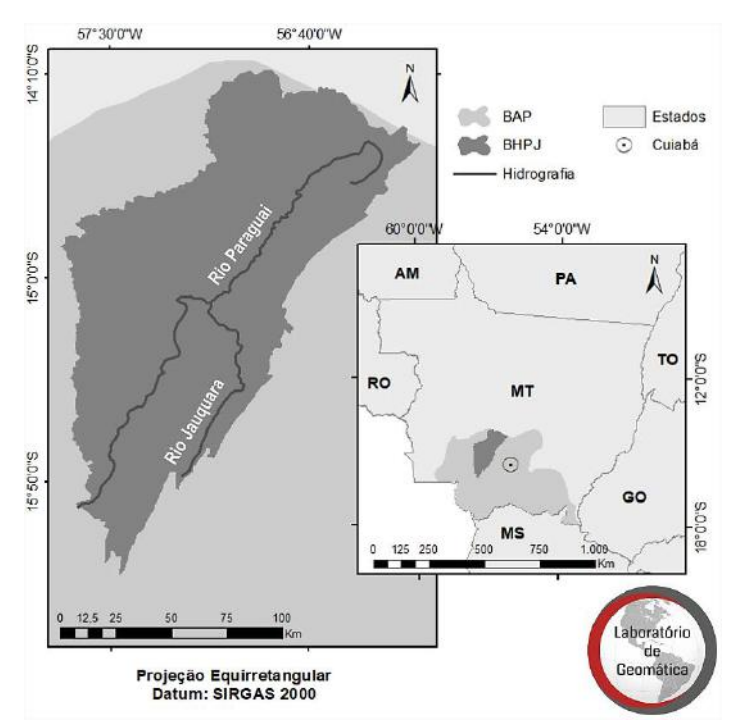

**Figura 1**. Localização da BHPJ no estado brasileiro de Mato Grosso, MT.

A região, de clima Tropical, tem o Cerrado como bioma e apresenta duas estações definidas, sendo uma chuvosa, com início no mês de outubro e término em abril e seca, cujo início ocorre em maio e término em novembro (Fenner et al., 2014).

#### **3.1. Procedimentos metodológicos**

Foram utilizadas imagens do sensor *Thematic Mapper* (*TM*) a bordo do satélite Landsat-5 para os anos de 1995, 2001 e 2007, e do sensor *Operational Land Imager* (*OLI*) a bordo do satélite Landsat-8 para o ano de 2016. As imagens foram adquiridas por meio do catálogo de imagens da *United States Geological Survey* (*USGS*, 2018), todas abrangendo as órbitas/pontos 227/70 e 227/71, correspondentes ao período de seca.

Ainda deste catálogo, foram obtidos o Modelo Digital de Elevação (MDE) gerado pela *Shuttle Radar Topography Mission* (*SRTM*), com resolução espacial de 30m. Com o mosaico destas cenas, delimitou-se automaticamente a BHPJ, utilizando o SIG QGIS, na versão 2.14.21, e o complemento GRASS, na versão 7.2.2. Para tanto, foi utilizada a ferramenta "r.watershade" para delimitar o divisor topográfico da bacia, com o valor mínimo para a área correspondente de 50.000 pixels, encontrado de forma empírica, apresentando este valor melhor resultado. Esse limiar define um número mínimo de pixels para formar um fluxo de drenagem e área delimitada, quanto menor for este valor resultará em uma maior quantidade de bacia delimitada pela ferramenta (Medeiros, Ferreira e Ferreira, 2009).

Estas imagens foram processadas e analisadas no Sistema de Processamento de Informações Georreferenciadas (SPRING), versão 5.3 (Câmara et al., 1996), com composição colorida RGB nas bandas 5, 4 e 3 para as imagens Landsat-5, enquanto as Landsat-8 nas bandas 6, 5 e 4. Além disso, foi realizado o processo de georreferenciamento tela a tela para as imagens Landsat-5 utilizando as imagens Landsat-8, georreferenciadas, como parâmetro de comparação.

Posteriormente, foi feita a classificação supervisionada com o classificador de regiões *Bhattacharya* com limiar de aceitação de 95%. Este algoritmo mede e calcula, por meio da distância média entre as distribuições de probabilidades de classes espectrais, a separabilidade estatística entre cada par dessas classes espectrais (Leão et al., 2007). Foram consideradas cinco classes distintas: agricultura (todos os tipos de agricultura), água (lagos naturais e artificiais, rios e espelhos d'agua), pastagem (todos os tipos de pecuária), vegetação natural (todos os tipos de vegetação natural) e outros usos antrópicos (mineração, estradas, núcleos urbanos e sedes rurais).

Em seguida, os mapas resultantes foram transformados em mapas temáticos e processados no *software* ArcGis, módulo ArcMap, versão 10.5, que possibilitou a combinação dos planos de informação com o mapa de solos, disponibilizado no site do Instituto Brasileiro de Geografia e Estatística (IBGE), na escala de 1:250.000 (IBGE, 2018). Deste, foram identificadas algumas pequenas regiões de corpos d'agua e os seguintes tipos de solo na BHPJ: Argissolo Vermelho (PV), Argissolo Vermelho-Amarelo (PVA), Cambissolo Háplico (CX), Latossolo Vermelho (LV), Latossolo Vermelho-Amarelo (LVA), Neossolo Flúvico (RY), Neossolo Litólico (RL), Neossolo Quartzarênico (RQ), Nitossolo Vermelho (NV), Plintossolo Argilúvico (FT) e Plintossolo Pétrico (FF).

Na modelagem, foi utilizada a linguagem de programação Python (versão 3.6) e a biblioteca *Pandas* (versão 0.21.1) para a organização, manipulação e representação dos dados e, em seguida, foram ajustados os modelos utilizando a biblioteca *Statsmodels* (versão 0.8.0). Esta biblioteca, disponibiliza diversas funções, dentre elas o modelo linear misto, utilizado para este trabalho.

Os dados em análise são representados por polígonos, identificados por um par de coordenadas referente ao centroide de cada polígono dado em metros e com as seguintes informações: área do polígono, em hectares, e dois dados categóricos, que expressam os tipos de uso da terra (5 classes) e os tipos de solo (12 classes).

O modelo linear misto permite quantificar a relação entre a variável resposta e as variáveis preditoras, sendo que estas podem apresentar tanto o efeito fixo quanto efeito aleatório e possuem a forma geral matricial dada por (Fox, 2002; Salkind, 2010):

$$
y_i = X_i \beta + Z_i \gamma_i + \varepsilon_i
$$
  
\n
$$
y_i \sim N_q(0, \psi)
$$
  
\n
$$
\varepsilon_i \sim N_{n_i}(0, \sigma^2 \Lambda_i)
$$

em que  $y_i$  é o vetor  $n_i \times 1$  resposta;  $X_i$  é a matriz de incidência dos efeitos fixos;  $\beta$  é o vetor de efeitos fixos desconhecidos;  $Z_i$  é a matriz de incidência dos efeitos aleatórios;  $\gamma_i$  é o vetor de efeitos aleatórios desconhecidos;  $\varepsilon_i$  é o vetor de erros aleatórios;  $N_q$  e  $N_{n_i}$  são distribuições normais multivariadas de dimensões q e  $n_i$ , respectivamente;  $\psi$  é a matriz de covariância  $q \times q$ para os efeitos aleatórios;  $\sigma^2 \Lambda_i$ é a matriz de covariância  $n_i \times n_i$  para os erros na *i*-ésima categoria.

Por fim, para comparação entre os modelos ajustados foi utilizado *Akaike Information Criterion* (*AIC*), o qual, segundo Burnham e Anderson (2002), fornece uma forma objetiva, simples e eficaz para a seleção do melhor modelo, em que o critério leva em consideração o modelo que minimiza o *AIC*.

#### **4. Resultados**

Os mapas de uso da terra e cobertura vegetal gerados a partir do resultado das classificações estão apresentados na **Figura 2** que mostram as alterações das classes de Vegetação Natural e Pastagem com o passar dos anos, enquanto para a primeira percebe-se uma redução, para a segunda há um crescimento em sua área.

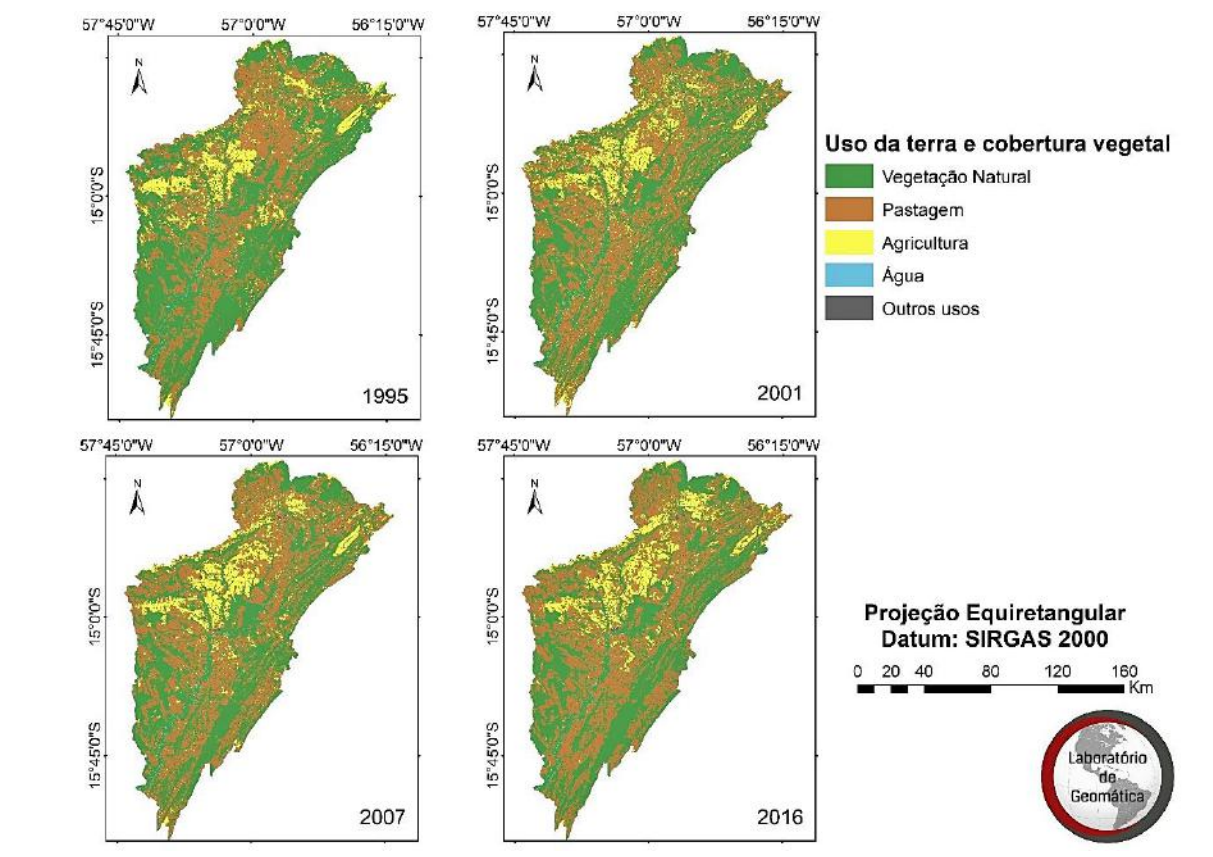

**Figura 2**. Mapas de uso da terra e cobertura vegetal dos anos de 1995, 2001, 2007 e 2016, da BHPJ.

No ano de 1995, a classe Pastagem representava 32,37% da área total da bacia, enquanto a Vegetação Natural 57,03%. Em 2016, estes valores passam a ser de 40,42% e 49,12% para Pastagem e Vegetação Natural, respectivamente.

A modelagem dos dados foi realizada ajustando-se todos os modelos por *Maximum Likelihood* (*ML*). O primeiro ajuste ocorreu no modelo M1 com a seguinte fórmula:

$$
Area_{ij} = \beta_1 \times TipoSolo_{ij} + \beta_2 \times Ano_{ij} + \beta_3 \times X_{ij} \times Y_{ij} + b_{1i} + \varepsilon_{ij}
$$
 (M1)

onde,  $Area_{ij}$ ,  $TipoSolo_{ij}$ ,  $Ano_{ij}$ ,  $X_{ij}$  e  $Y_{ij}$  representam, respectivamente o valor da área, o tipo de solo, o ano e a projeção da latitude e longitude para o j-ésimo polígono e o i-ésimo tipo de uso da terra. Ainda neste contexto,  $b_{1i}$  identifica o intercepto aleatório por tipo de uso, enquanto  $\beta_1$ ,  $\beta_2$  e  $\beta_3$ , são os interceptos fixos associado às categorias de tipo de solo, ano e as projeção das coordenadas, respectivamente. Por fim,  $\varepsilon_{ij}$  é o erro para a observação j e o tipo de uso i.

Como resultado deste modelo, obteve-se um valor *AIC* de 707667,43. Além disso, observou-se que o Ano e o efeito fixo interdependente X e Y apresentaram, respectivamente, *pvalue* de 0,828517 e 0,919354, o que não indica influência destes efeitos sobre o modelo.

Em seguida, para o modelo M2, retirou-se  $X \in Y$  e  $Ano$  passou a ser um efeito aleatório associado ao tipo de uso da terra, resultando na seguinte fórmula:

$$
Area_{ij} = \beta \times TipoSolo_{ij} + b_{1i} + b_{2i} \times Ano_{ij} + \varepsilon_{ij}
$$
 (M2)

em que  $b_{2i}$  é o intercepto aleatório associado ao ano para cada tipo de uso. Na **Tabela 1**, são apresentados os valores dos interceptos estimados para cada tipo de uso da terra no modelo M2, onde é possível observar que as classes Agricultura, Água e Outros Usos Antrópicos e Pastagem apresentaram uma inclinação positiva estatisticamente significantes em relação ao tempo, enquanto Vegetação Natural negativa.

**Tabela 1**. Valores dos interceptos estimado para as classes de uso da terra no modelo M2.

| <b>Classes</b>         | <b>Interceptos</b> | Ano      |
|------------------------|--------------------|----------|
| Agricultura            | $-74,35$           | 14,08    |
| Agua                   | $-99.04$           | 10,69    |
| Outros Usos Antrópicos | $-85,98$           | 11,13    |
| Pastagem               | 13,24              | 6,15     |
| Vegetação Natural      | 204,84             | $-27,50$ |

O modelo M2 apresenta superioridade em relação ao modelo M1 por apresentar um menor valor do *AIC*, 707664,48, e, além disso, demonstra a relação temporal entre as mudanças de uso da terra nos anos estudados.

Ainda neste contexto, ressalta-se que somente o solo Neossolo Quartzarênico (RQ) apontou significante influência na variável resposta, expressando o *p-value* de 0,001484. Este tipo de solo apresenta pequena capacidade de retenção de água, alta suscetibilidade à erosão e fertilidade deficiente, com limitações severas quando utilizadas para culturas anuais, sendo que seu uso intensivo pode provocar uma rápida degradação (Spera et al, 1995).

Apesar disto, após a década de 1970, a busca por novas áreas para o cultivo agrícola no estado de Mato Grosso provocou a incorporação de áreas correspondentes a este tipo de solo para o sistema de pastagem (Frazão et al, 2008). Em vista disto, sua influência no modelo pode estar relacionada ao crescimento da área ocupada da classe Pastagem durante o período estudado.

#### **5. Conclusões e sugestões**

Foram desenvolvidos dois modelos, com diferentes efeitos fixos e aleatórios. Durante o processo de modelagem constatou-se que a variável Ano não apresenta, estatisticamente, influência no modelo como efeito fixo. No modelo final, M2, quanto aos tipos de uso da terra, resultou para a Vegetação Natural coeficiente angular aleatório negativo em relação ao tempo, enquanto que para as classes Agricultura, Água, Outros Usos Antrópicos e Pastagem apresentaram coeficientes angulares positivos.

Os resultados possibilitam concluir que, estatisticamente, a perca de área de vegetação natural na BHPJ, bem como a substituição destas áreas para os demais usos antrópicos, destacando a atividade agropecuária, foram intensificados nos anos analisados.

Relativo a classe Água, sua inclinação positiva pode-se ser atribuída a maior presença de espelhos d'água captada pelos sensores, tendo em vista a diminuição das áreas de vegetação natural.

Para estudos futuros, sugere-se adição de outras variáveis à análise, tais como, dados do relevo, índice pluviométrico e entre outros. Acrescenta-se também, a aplicação de outros métodos de ajuste de modelo, como por exemplo, o modelo linear misto generalizado.

## **6. Agradecimentos**

Ao Conselho Nacional de Desenvolvimento Científico e Tecnológico (CNPq) pela concessão de bolsa de Iniciação Científica (PIBIC) e ao Laboratório de Geomática da Universidade do Estado de Mato Grosso campus de Barra do Bugres.

### **7. Referências**

Burnham, K. P.; Anderson, D. R. **Model selection and multimodel inference: a practical informationtheoretic approach**. Nova York: Spring-Verlag, 2ª ed., 2002.

Câmara, G.; Souza, R. C. M.; Freitas, U. M.; Garrido, J. SPRING: Integrating remote sensing and GIS by objectoriented data modelling. **Computers & graphics**, v. 20, n. 3, p. 395-403, 1996.

Casarin, R.; Neves, S. M. A. da S.; Neves, R. J. Uso da terra e qualidade da água da Bacia hidrográfica Paraguai/Jauquara-MT, **Revista geográfica Acadêmica**, v. 2, n. 1, p. 33-42, 2008.

Fenner, W.; Moreira, P. S. P.; Ferreira, F. S.; Dallacort, R.; Queiroz, T. M.; Bento, T. S. Análise do balanço hídrico mensal para regiões de transição de Cerrado-Floresta e Pantanal, Estado de Mato Grosso. **Acta Iguazu**, v. 3, p. 72-85, 2014.

Fox, J. Linear mixed models (web appendix). In: **An R and S-PLUS Companion to Applied Regression**, 2002. Disponível em: <https://socialsciences.mcmaster.ca/jfox/Books/Companion-1E/appendix.html>. Acessado em: 13 jun. 2018.

Frazão, L. A.; Píccolo, M. C.; Feigl, B. J.; Cerri, C. C.; Cerri, C. E. P. Propriedades químicas de um Neossolo Quartzarênico sob diferentes sistemas de manejo no Cerrado mato-grossense. **Pesquisa Agropecuária Brasileira**, v. 43, n. 5, p. 641-648, 2008.

IBGE. Instituto Brasileiro de Geografia e Estatística. **Cartas Temáticas oriundas do Projeto Radam**, 2018. Disponível em: <https://mapas.ibge.gov.br/>. Acessado em: 19 jun. 2018.

Pessoa, S. P. M.; Galvanin, E. A. S.; Kreitlow, J. P.; Neves, S. M. A. S.; Nunes, J. R. S. N.; Zago, B. W. Análise espaço-temporal da cobertura vegetal e uso da terra na Interbacia do Rio Paraguai Médio-MT, Brasil. **Revista Árvore**. v. 37, n. 1, p. 119-128, 2013.

Landim, P. M. B. **Análise estatística de dados geológicos**. Editora UNESP, 2ª ed. ver. e ampl., 2003.

Leão, C.; Krug, L. A.; Kampel, M.; Fonseca, L. M. G. Avaliação de métodos de classificação em imagens TM/Landsat e CCD/CBERS para o mapeamento do uso e cobertura da terra na região costeira do extremo sul da Bahia. In: Simpósio Brasileiro de Sensoriamento Remoto, 13., 2007, Florianópolis, **Anais**... São José dos Campos: INPE, 2007. p. 939-946.

Medeiros, L. C.; Ferreira, N. C.; Ferreira, L. G. Avaliação de modelos digitais de elevação para delimitação automática de bacias hidrográficas. **Revista Brasileira de Cartografia**, n. 61/2, p. 137-151, 2009.

Neves, S. M. A. S.; Soares, E. R. C.; Neves, R. J.; Casarin, R. Espacialização e análise das perdas de solo por erosão hídrica laminar na Bacia Hidrográfica Paraguai/Jauquara-MT- Brasil. In: Seminário Latino-Americano de Geografia Física, 6., Seminário Ibero-Americano de Geografia Física, 2., 2010 **Anais**... Coimbra-PT: Universidade de Coimbra.

Ribeiro, H. V; Galvanin, E. A. S.; Cocco, J; Dallacort, R. Characterizing the spatio-temporal land use in the Paraguai/Jauquara basin, Mato Grosso-Brazil. **Revista ESPACIOS**, v. 37, n. 31, p. 10, 2016.

Rosa, R. **Introdução ao Geoprocessamento**. Uberlândia/MG: UFU, 2013. 142p.

Salkind, N. J. (Ed.). **Encyclopedia of research design**, Sage, 2010.

Spera, S. T.; Reatto, A.; Martins, E. D. S.; Correia, J. R.; Cunha, T. J. F. Solos areno-quartzosos no cerrado: caracteristicas, problemas e limitações ao uso. **Embrapa Cerrados-Documentos (INFOTECA-E)**, 1999.

USGS. United States Geological Survey. **Aquisição de imagens orbitais digitais gratuitas do Satélite Landsat-5 e Landsat-8,** 2018. Disponível em: <https://landsat.usgs.gov>. Acessado em: 10 jun. 2018.

Winowiecki, L.; Vågen, T.; Huising J. Effects of land cover on ecosystem services in Tanzania: A spatial assessment of soil organic carbon, **Geoderma**, v. 263, p. 274-283, 2016.